## PRL DISTRICT AND SESSIONS COURT, CHIKKABALLAPURA.

# How to apply online

**1.** All eligible candidates shall visit the below mentioned web link to apply online applications for the various posts.

https://chikkaballapur.dcourts.gov.in/Judges/online-recruitment/

## **Online-Recruitment**

| GEN  | FRAI  | INSTRU      | ICTIC | INS |
|------|-------|-------------|-------|-----|
| GLIN | LIVIL | in as in co | - Inc |     |

| SI.No | Description                              | View Documents       |
|-------|------------------------------------------|----------------------|
| 1     | Notification ADM/1/2023 Dated 06.12.2023 | Click here to View 🗋 |
| 2     | How to Apply Online                      | Click here to View   |
| 3     | How to make Payment                      | Click here to View   |

| POST OF STENOGR/ | APHER GRADE-III                               |                            |
|------------------|-----------------------------------------------|----------------------------|
| SI.No            | Description                                   | Online Link                |
| 1                | Notification No ADM/1/2023 Dated 06.12.2023 D | Click here to Apply Online |

| POST OF TYPIST |                                                  |                            |
|----------------|--------------------------------------------------|----------------------------|
| SI.No          | Description                                      | Online Link                |
| 2              | Notification No ADM/1/2023 Dated<br>06.12.2023 🕒 | Click here to Apply Online |

| POST OF TYPIST-CO | PYIST                                            |                            |
|-------------------|--------------------------------------------------|----------------------------|
| SI.No             | Description                                      | Online Link                |
| 3                 | Notification No ADM/1/2023 Dated<br>06.12.2023 🕒 | Click here to Apply Online |

| POST OF PROCESS SE | RVER                                              |                            |
|--------------------|---------------------------------------------------|----------------------------|
| SI.No              | Description                                       | Online Link                |
| 4                  | Notification No ADM/1/2023 Dated<br>06.12.2023 [2 | Click here to Apply Online |

| POST OF DRIVER |                                                  |                            |
|----------------|--------------------------------------------------|----------------------------|
| SI.No          | Description                                      | Online Link                |
| 5              | Notification No ADM/1/2023 Dated<br>06.12.2023 🖻 | Click here to Apply Online |

| POST OF PEON |                                                   |                            |
|--------------|---------------------------------------------------|----------------------------|
| SI.No        | Description                                       | Online Link                |
| 6            | Notification No ADM/1/2023 Dated<br>06.12.2023 [2 | Click here to Apply Online |

- 2. Click 'Click Here to Apply ONLINE' button for the relevant post.
- **3.** Click **'Online Application'** button present at the right corner.

| 9                                       |                    | FMENT MANAGEMEN                                                           | II JIJILM       |                               |
|-----------------------------------------|--------------------|---------------------------------------------------------------------------|-----------------|-------------------------------|
|                                         | PRL DIST           | RICT AND SESSION CO                                                       | URT. CHICKB.    | ALLAPUR                       |
|                                         | T TELEDIOT         |                                                                           |                 |                               |
| е                                       |                    |                                                                           |                 | 16/12/2023                    |
| Karna                                   | ataka Judiciary (  | Online Recruitment, PRL. DISTRICT                                         | AND SESSIONS CO | URT, CHICKBALLAPUR.           |
| 100000000000000000000000000000000000000 | Natification       | Name of the post                                                          | AND SESSIONS CO | URT, CHICKBALLAPUR.<br>Status |
| 5l.no.                                  | Natification       |                                                                           |                 |                               |
| 5l.no.<br>L                             | Notification<br>No | Name of the post<br>Recruitment for the post of<br>Stenographer-Grade III | Last Date       | Status                        |

- **4.**Candidates shall read the 'GENERAL INSTRUCTIONS' carefully before submitting the online application so as to avoid mistakes or rejection of application.
- **5.** Candidates shall confirm that the 'General Instructions' have been read by clicking check box 'I Accept that I have gone through all the instructions' and click **'Apply'** Button to proceed for online application.

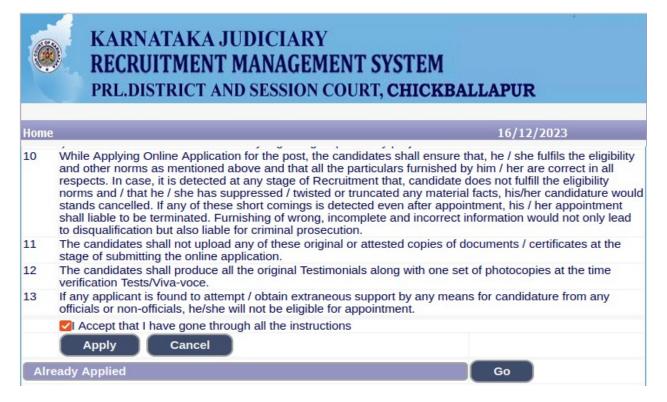

**6.**Candidates shall ensure that they are submitting online application for correct post.

|                     | KARNATAKA JUDICIARY<br>RECRUITMENT MANAGEMENT SYSTEM<br>PRL.DISTRICT AND SESSION COURT, CHICKBALLAPUR   |  |
|---------------------|----------------------------------------------------------------------------------------------------|--|
| ome<br><u>* fie</u> | 16/12/2023<br>elds are mandatory, Best views on Mozilla Firefox 16,google chrome 10 and higher versions |  |
|                     | Notification No. ADM 01/2023 Last Date : 17/01/2024<br>Select Post:*STENOGRAPHER                        |  |

**7.** Candidates shall submit the correct 'Personal Information. Fields marked with "\*" are compulsory fields.

| Personal Informati       | ion                                                                                               |            |
|--------------------------|---------------------------------------------------------------------------------------------------|------------|
| 1. Name of the Applicant | t in full(as in X/SSLC Marks card).*<br>(Max 50 Characters                                        | •)         |
| 2. Name of Father:*      | (Max 50 Characters                                                                                | <i>.</i> ) |
|                          |                                                                                                   | (Max       |
| 3. Gender:*              | 50 Characters)                                                                                    |            |
| 4. Date of Birth:*       | Dav / Month v / Year v                                                                            |            |
|                          | Age as on Last date of Notification: 0                                                            |            |
| 5. Category Claimed:*    | Select V                                                                                          |            |
| 6. Reservation:          | Certificate No. Date of Certificate:                                                              | ■          |
|                          | a). RURAL Date of Certification:         b). Physically Challenged         Date of Certification: |            |
|                          | Select Disability:Select                                                                          |            |
| Quota :                  | C). Kannada Medium Date of Certification:                                                         |            |
|                          | d). Displaced from Projects Date of Certification:                                                |            |
|                          | e). EX-Servicemen (No.Yrs)                                                                        |            |
| 7. Marital Status :*     | O Married ○UN-MarriedSelect ✓                                                                     |            |
| 8. Citizen :*            | Indian V                                                                                          |            |

**1.** The Candidates shall enter the name as mentioned in "X/S.S.L.C" marks card.

- **2.** The Candidates shall enter the name of Father, Husband or Guardian as applicable.
- **3.** The Candidates shall select "Gender" correctly i.e., Male, Female or Others.
- **4.** Enter correct "Date of Birth".
- **5.** Candidates shall select the cadre ie., Residual parent cadre or 371J Hydrabad-Karnataka region (Local cadre) and preference in the cadre.
- **6.** The Candidates shall select the correct "Category" from the list i.e., GM- General Merit, SC- Scheduled Caste, ST Scheduled Tribe, Category-I, Category-IIA, Category-IIB, Category- IIIA, Category-IIIB.
- 7. The Candidates shall check the required 'Quota' under "Reservation" Rural, Physically Challenged, , Kannada Medium, Displacement and Ex Serviceman.
- 8. The Candidates shall enter correct "Marital Status" i.e., Married or Unmarried and further whether the Candidate is Single, Divorced, Widowed or Judicially-Separated if applicable.
- **9.** The Candidates shall enter correct Citizenship details.
- **10.** The Candidates shall enter correct "Contact Information".
- **11.** The Candidates shall enter correct Present and Permanent Address i.e., Door No. /Street, Area, State, District, Taluk and Pin code.
- **12.** The Candidates shall enter Mobile Number correctly and landline number if any.
- **13.** The Candidates shall enter correct and valid e-Mail ID.
- 14. The Candidates shall enter Driving License details if present.
- **15.** If the Candidate is in service of Union of India or State Government or any undertaking, Click "Yes" and submit the service details as sought.
- **16.** The Candidates shall enter the details of Departmental Inquiry if any.
- **17.** If the Candidate is a party to any Civil or Criminal Proceedings in any Court, details shall be entered.
- 18. The Candidates shall confirm the information submitted by checking the acceptance clause as shown in below screen. The candidates shall click 'Preview' button to proceed further.

| 9. a)Present Address * Door No/Street/Place : State: *_Select- Taluk: *_Select- Taluk: *_Select- Taluk: *_Select- Taluk: *_Select- Taluk: *_Select- Taluk: *_Select- District: *_Select- District: *_Select- D                                                                                                    | Contact Information                                         |                                 |                                                                                                    |
|----------------------------------------------------------------------------------------------------|-------------------------------------------------------------|---------------------------------|----------------------------------------------------------------------------------------------------|
| Area:         State:       -Select-         District:       -Select-         Taluk:       -Select-         Pincode:       (Max 20 Characters)         Taluk:       (Max 20 Characters)         FinCode:       (Max 20 Characters)         Pincode:       (Max 20 Characters)         District:       (Max 20 Characters)         FinCode:       (Max 20 Characters)         Door No/Street/Place:       (Max 20 Characters)         Area:       State:         State:       Select-         District:       Select-         District:       Select-         District:       Select-         Taluk:       (Max 20 Characters)         PinCode:          District:       (Max 20 Characters)         PinCode:          10. a). Mobile No.:          11. E-MALL ID:          12. Whether the Applicant is in service of          Union of India / State Government and their Undertaking ?: Ves No         If yes, give details       (Mox 80 characters)         13. Is there any Departmental Enquiry Pending / Contemplated / Ending         with imposition of penalty against the Applicant?: Yes No         If ye                                                                                                    | 9. a)Present Address *                                      |                                 |                                                                                                    |
| State:                                                                                                    | Door No/Street/Place :                                      |                                 |                                                                                                    |
| District -select-<br>Taluk: -select-<br>Taluk: -select-<br>' If not Karnataka State, Please Specity District and Taluk<br>District (Max 20 Characters)<br>Taluk: (Max 20 Characters)<br>PinCode :<br>Door No/Street/Place :<br>State: -select-<br>District -select-<br>Taluk: -select-<br>Taluk: -select-<br>Taluk: (Max 20 Characters)<br>Taluk: -select-<br>Taluk: (Max 20 Characters)<br>Taluk: -select-<br>Taluk: (Max 20 Characters)<br>Taluk: (Max 20 Characters)<br>Taluk: (Max 20 Characters)<br>PinCode :<br>10. a). Mobile No.:*<br>b). Landline No.:<br>11. E-MAIL ID:<br>12. Whether the Applicant Is in service of<br>Union of India / State Government and their Undertaking ?: Yes No<br>If yes, give details (No. of Years) (Months)<br>13. Is there any Departmental Enquiry Pending / Contemplated / Ending<br>with imposition of penalty against the Applicant? : Yes No<br>If yes, give details (Max 80 characters)<br>14. Whether the applicant Is was a party to any Civil /Criminal Proceedings : Yes No<br>If yes, give details (Max 100 characters)<br>14. Whether the applicant Is more y affirm that the statement made and the informations furnished above<br>the spoke details (Max 100 characters)<br>14. Whether the applicant Is more y affirm that the statement made and the informations furnished above<br>(Max 100 characters)<br>14. Unit if however be found that any information furnished herein is uniture in material particulars, fee<br>that 1 am liable for criminal prosecution and 1 am also agreeable to forego the claim for public services under<br>State Government.                                                                                                    | Area :                                                      |                                 |                                                                                                    |
| Taluk:      Select-         If not Karnataka State, Please Specity District and Taluk       District:         If not Karnataka State, Please Specity District and Taluk:       (Max 20 Characters)         PinCode :                                                                                                    | State: *                                                    | Select                          | -                                                                                                    |
| If not Karnataka State, Please Specify District and Taluk<br>District:<br>(Max 20 Characters)<br>TalukC<br>(Max 20 Characters)<br>PinCode :<br>b)Permanent Address<br>Same as Present Address<br>Same as Present Address<br>No ~<br>Door No/Street/Place :<br>Area :<br>State:Select-<br>District:Select-<br>Taluk:Select-<br>Taluk:Select-<br>Taluk:Select-<br>TalukC<br>(Max 20 Characters)<br>TalukC<br>(Max 20 Characters)<br>PinCode :<br>10. a). Mobile No.:<br>11. E-MAIL DI:<br>12. Whether the Applicant is in service of<br>Union of India / State Government and their Undertaking ?: Yes No<br>If yes, give details<br>(Max 80 characters)<br>14. Whether the applicant is /was a party to any Civil /Criminal Proceedings : Yes No<br>If yes, give details<br>(Max 100 characters)<br>14. Whether the applicant is /was a party to any Civil /Criminal Proceedings : Yes No<br>If yes, give details<br>(Max 100 characters)<br>14. Whether the applicant is /was a party to any Civil /Criminal Proceedings : Yes No<br>If yes, give details<br>(Max 100 characters)                                                                                                    | District:*                                                  | Select                          | ~                                                                                                    |
| District: (Max 20 Characters)<br>Taluk (Max 20 Characters)<br>PinCode *<br>b)Permanent Address<br>Same as Present Address: NO ><br>Door No/Street/Place :<br>Area :<br>State: -Select-<br>District: -Select-<br>Taluk: -Select-<br>Taluk: -Select-<br>Taluk: -Select-<br>Taluk: (Max 20 Characters)<br>Taluk: -Select-<br>Taluk: -Select-<br>District: (Max 20 Characters)<br>PinCode :<br>10. a). Mobile No.*<br>b). Landline No.:<br>11. E-MALL D:<br>12. Whether the Applicant is in service of<br>Union of India / State Government and their Undertaking ?: Yes No<br>If yes, give details (No. of Years) (Months)<br>13. Is there any Departmental Enquiry Pending / Contemplated / Ending<br>with impostion of penalty against the Applicant? : Yes No<br>If yes, give details (Max 80 characters)<br>14. Whether the applicant is /was a party to any Civil /Criminal Proceedings : Yes No<br>If yes, give details (Max 100 characters)<br>14. Whether the applicant is /was a party to any Civil /Criminal Proceedings : Yes No<br>If yes, give details (Max 100 characters)<br>14. Whether the applicant is /was a party to any Civil /Criminal Proceedings : Yes No<br>If yes, give details (Max 100 characters)                                                                                                    | Taluk:*                                                     | Select                          | -                                                                                                    |
| Taluk:       (Max 20 Characters)         PinCode :*       •         b)Permanent Address       No          Door No/Street/Place :       •         Area :       •         State:Select       •         District:Select       •         Taluk:Select       •         If not Karnataka State, Please Specify District and Taluk       (Max 20 Characters)         Taluk:Select       •         If not Karnataka State, Please Specify District and Taluk       (Max 20 Characters)         PinCode :       •         10. a). Mobile No.:*       •         b). Landline No.:*       •         b). Landline No.:*       •         b). Landline No.:*       •         11. E-MAIL ID:       •         12. Whether the Applicant is in service of       •         Union of India / State Government and their Undertaking ?: Yes ONO       •         If yes, give details       (No. of Years)       (Months)         13. Is there any Departmental Enquiry Pending / Contemplated / Ending       •         with impostion of penalty against the Applicant? : Yes No       •         If yes, give details       (Max 80 characters)         14. Whether the applicant is /was a party to any Civil /Criminal Proceedings : Yes No <td>If not Karnataka State, Ple</td> <td>ase Specify District and Talu</td> <td>ık</td>                                                                                                    | If not Karnataka State, Ple                                 | ase Specify District and Talu   | ık                                                                                                    |
| PinCode :* b)Permanent Address Same as Present Address Same as Present Address Same as Present Address Same as Present Address Door No/Street/Place : Area : State: -Select- District: -Select- Taluk: -Select- Taluk: -Select- Taluk: -Select- Taluk: -Select- Taluk: (Max 20 Characters) PinCode : Do. a). Mobile No.: D). Landline No.: D). Landline No.: D). L                                                                                                    |                                                             | District:                       | (Max 20 Characters)                                                                                             |
| b)Permanent Address<br>Same as Present Address: NO ><br>Door No/Street/Place :<br>Area :<br>State:Select-<br>District:Select-<br>Taluk:Select-<br>Taluk:Select-<br>)<br>If not Karnataka State, Please Specify District and Taluk<br>District: (Max 20 Characters)<br>Taluk: (Max 20 Characters)<br>PinCode :<br>10. a). Mobile No.:<br>b). Landline No.:<br>11. E-MAIL ID:<br>12. Whether the Applicant is in service of<br>Union of India / State Government and their Undertaking ?: Yes No<br>If yes, give details (No. of Years) (Months)<br>13. Is there any Departmental Enquiry Pending / Contemplated / Ending<br>with impostion of penalty against the Applicant? : Yes No<br>If yes, give details (Max 80 characters)<br>14. Whether the applicant is /was a party to any Civil /Criminal Proceedings : Yes No<br>If yes, give details (Max 100 characters)<br>14. Whether the applicant is /was a party to any Civil /Criminal Proceedings : Yes No<br>If yes, give details (Max 100 characters)                                                                                                    |                                                             | Taluk:                          | (Max 20 Characters)                                                                                             |
| Same as Present Address: NO  Door No/Street/Place : Area : State: -Select- District: -Select- Taluk: -Select- Taluk: -Select Taluk: -Select Select Taluk: -Select Taluk: -Select Taluk: -Select Taluk: -Select Taluk: -Select Taluk: -Select Taluk: -Select Taluk: -Select Taluk: -Select Taluk: -Select Taluk: -Select Taluk: -Select Taluk: -Select Taluk: -Select Taluk: -Select Taluk: -Select Taluk: -Select Taluk: -Select Taluk: -Select                                                                                                    | PinCode :*                                                  |                                 |                                                                                                    |
| Door No/Street/Place :<br>Area :<br>State:Select<br>District:Select<br>Taluk:Select<br>Taluk:Select<br>(Max 20 Characters)<br>PinCode :<br>10. a). Mobile No.:<br>b). Landline No.:<br>11. E-MAIL ID:<br>12. Whether the Applicant is in service of<br>Union of India / State Government and their Undertaking ?: -Yes No<br>If yes, give details (No. of Years) (Months)<br>13. Is there any Departmental Enquiry Pending / Contemplated / Ending<br>with impostion of penalty against the Applicant? :Yes No<br>If yes, give details (Max 80 characters)<br>14. Whether the applicant is /was a party to any Civil /Criminal Proceedings :Yes No<br>If yes, give details (Max 100 characters)<br>                                                                                                    | b)Permanent Address                                         |                                 |                                                                                                    |
| Area :<br>State:Select-<br>District:Select-<br>Taluk:Select-<br>Taluk:Select-<br>Taluk:Select-<br>If not Karnataka State, Please Specify District and Taluk<br>District: (Max 20 Characters)<br>Taluk: (Max 20 Characters)<br>PinCode :<br>10. a). Mobile No.:<br>b). Landline No.:<br>11. E-MAIL ID:<br>12. Whether the Applicant is in service of<br>Union of India / State Government and their Undertaking ?: Yes No<br>If yes, give details (No. of Years) (Months)<br>13. Is there any Departmental Enquiry Pending / Contemplated / Ending<br>with impostion of penalty against the Applicant? : Yes No<br>If yes, give details (Max 80 characters)<br>14. Whether the applicant is /was a party to any Civil /Criminal Proceedings : Yes No<br>If yes, give details (Max 100 characters)<br>14. Whether the applicant is /was a party to any Civil /Criminal Proceedings : Yes No<br>If yes, give details (Max 100 characters)<br>14. Undertaking ?: Yes No<br>If yes, give details (Max 100 characters)<br>14. Undertaking ?: Yes No<br>If yes, give details (Max 100 characters)<br>14. Undertaking ?: Yes No<br>If yes, give details (Max 100 characters)<br>14. Undertaking ?: Yes No                                                                                                    | Same as Present Addres                                      | ss: NO Y                        |                                                                                                    |
| State:      Select-         District:      Select-         Taluk:       -Select-         If not Karnataka State, Please Specify District and Taluk       District:         Max 20 Characters)       Taluk:         Taluk:       (Max 20 Characters)         PinCode :       (Max 20 Characters)         10. a). Mobile No.:          b). Landline No.:          12. Whether the Applicant is in service of          Union of India / State Government and their Undertaking ?: Yes No          If yes, give details       (No. of Years)       (Months)         13. Is there any Departmental Enquiry Pending / Contemplated / Ending          with impostion of penalty against the Applicant? : Yes No       No         If yes, give details           (Max 80 characters)       14. Whether the applicant is /was a party to any Civil /Criminal Proceedings : Yes No         If yes, give details           (Max 100 characters)          1 do hereby solemnly and sincerely affirm that the statement made and the informations furnished abox true. Should it however be found that any information furnished herein is untrue in material particulars. I rea that I am liable for criminal prosecution and I am also agreeable to forego the claim for public services under State Government.                                                                                                    | Door No/Street/Place :                                      |                                 |                                                                                                    |
| District: -Select-<br>Taluk: -Select-<br>Taluk: -Select-<br>If not Karnataka State, Please Specify District and Taluk<br>District: (Max 20 Characters)<br>Taluk: (Max 20 Characters)<br>PinCode :<br>10. a). Mobile No.:<br>b). Landline No.:<br>11. E-MAIL ID:<br>12. Whether the Applicant is in service of<br>Union of India / State Government and their Undertaking ?: Yes No<br>If yes, give details (No. of Years) (Months)<br>13. Is there any Departmental Enquiry Pending / Contemplated / Ending<br>with impostion of penalty against the Applicant? : Yes No<br>If yes, give details (Max 80 characters)<br>14. Whether the applicant is /was a party to any Civil /Criminal Proceedings : Yes No<br>If yes, give details (Max 100 characters)<br>14. Whether the applicant is /was a party to any Civil /Criminal Proceedings : Yes No<br>If yes, give details (Max 100 characters)<br>14. Une the applicant is /was a party to any Civil /Criminal Proceedings : Yes No<br>If yes, give details (Max 100 characters)<br>14. Une the applicant is /was a party to any Civil /Criminal Proceedings : Yes No<br>If yes, give details (Max 100 characters)<br>I do hereby solemnly and sincerely affirm that the statement made and the informations furnished above<br>true. Should it however be found that any information furnished herein is untrue in material particulars, I reacted<br>that I am liable for criminal prosecution and I am also agreeable to forego the claim for public services under<br>State Government.                                                                                                    | Area :                                                      |                                 |                                                                                                    |
| Taluk:      Select-         If not Karnataka State, Please Specify District and Taluk       District:         District:       (Max 20 Characters)         Taluk:       (Max 20 Characters)         PinCode :       (Max 20 Characters)         District:       (Max 20 Characters)         PinCode :       (Max 20 Characters)         District:       (Max 20 Characters)         PinCode :       (Max 20 Characters)         10. a). Mobile No.:*       (Max 20 Characters)         b). Landline No.:       (Max 20 Characters)         11. E-MAIL ID:       (Max 10.10 characters)         12. Whether the Applicant is in service of       (Months)         13. Is there any Departmental Enquiry Pending / Contemplated / Ending       (Months)         13. Is there any Departmental Enquiry Pending / Contemplated / Ending       (Max 80 characters)         14. Whether the applicant is /was a party to any Civil /Criminal Proceedings : _Yes No       No         If yes, give details       (Max 100 characters)       No         If yes, give details       (Max 100 characters)       No         If yes, give details       (Max 100 characters)       No         If yes, give details       (Max 100 characters)       No         If yes, give details       (Max 100 characters)       No<                                                                                                    | State:                                                      | Select                          | ~                                                                                                    |
| If not Karnataka State, Please Specify District and Taluk District: (Max 20 Characters) PinCode : 1aluk: (Max 20 Characters) PinCode : 10. a). Mobile No.:* b). Landline No.:* b). Landline No.: 11. E-MAIL ID: 12. Whether the Applicant is in service of Union of India / State Government and their Undertaking ?: Yes No If yes, give details (No. of Years) (Months) 13. Is there any Departmental Enquiry Pending / Contemplated / Ending with impostion of penalty against the Applicant? : Yes No If yes, give details (Max 80 characters) 14. Whether the applicant is /was a party to any Civil /Criminal Proceedings : Yes No If yes, give details (Max 100 characters) I do hereby solemnly and sincerely affirm that the statement made and the informations furnished abov true. Should it however be found that any information furnished herein is untrue in material particulars, I red that 1 am liable for criminal prosecution and 1 am also agreeable to forego the claim for public services under State Government.                                                                                                    | District:                                                   | Select                          | ~                                                                                                    |
| District: (Max 20 Characters)<br>Taluk: (Max 20 Characters)<br>PinCode :<br>0. a). Mobile No.:*<br>b). Landline No.:*<br>c). Landline No.:*<br>c). Landline No | Taluk:                                                      | Select                          | •                                                                                                    |
| Taluk:       (Max 20 Characters)         PinCode :          10. a). Mobile No*          b). Landline No.:          11. E-MAIL ID:          12. Whether the Applicant is in service of          Union of India / State Government and their Undertaking ?: Yes No          If yes, give details       (No. of Years)          (Months)                                                                                                    | If not Karnataka State, Ple                                 | ase Specify District and Talı   | ik                                                                                                    |
| PinCode :<br>10. a). Mobile No.:*<br>b). Landline No.:<br>11. E-MAIL ID:<br>12. Whether the Applicant is in service of<br>Union of India / State Government and their Undertaking ?: Yes No<br>If yes, give details (No. of Years) (Months)<br>13. Is there any Departmental Enquiry Pending / Contemplated / Ending<br>with impostion of penalty against the Applicant? : Yes No<br>If yes, give details (Max 80 characters)<br>14. Whether the applicant is /was a party to any Civil /Criminal Proceedings : Yes No<br>If yes, give details (Max 100 characters)<br>14. Undertaking (Max 100 characters)<br>15. It do hereby solemnly and sincerely affirm that the statement made and the informations furnished above<br>true. Should it however be found that any information furnished herein is untrue in material particulars,I real<br>that I am liable for criminal prosecution and I am also agreeable to forego the claim for public services under<br>State Government.                                                                                                    |                                                             | District:                       | (Max 20 Characters)                                                                                             |
| 10. a). Mobile No.:*         b). Landline No.:         11. E-MAIL ID:         12. Whether the Applicant is in service of         Union of India / State Government and their Undertaking ?: Yes No         If yes, give details       (No. of Years)         (Months)         13. Is there any Departmental Enquiry Pending / Contemplated / Ending         with impostion of penalty against the Applicant? : Yes No         If yes, give details         (Max 80 characters)         14. Whether the applicant is /was a party to any Civil /Criminal Proceedings : Yes No         If yes, give details         (Max 100 characters)         I do hereby solemnly and sincerely affirm that the statement made and the informations furnished above true. Should it however be found that any information furnished herein is untrue in material particulars,I reatter Government.                                                                                                    |                                                             | Taluk:                          | (Max 20 Characters)                                                                                             |
| <ul> <li>b). Landline No.:</li> <li>11. E-MAIL ID:</li> <li>12. Whether the Applicant is in service of</li> <li>Union of India / State Government and their Undertaking ?: Yes No</li> <li>If yes, give details (No. of Years) (Months)</li> <li>13. Is there any Departmental Enquiry Pending / Contemplated / Ending</li> <li>with impostion of penalty against the Applicant? : Yes No</li> <li>If yes, give details (Max 80 characters)</li> <li>14. Whether the applicant is /was a party to any Civil /Criminal Proceedings : Yes No</li> <li>If yes, give details (Max 100 characters)</li> <li>1 do hereby solemnly and sincerely affirm that the statement made and the informations furnished above true. Should it however be found that any information furnished herein is untrue in material particulars, I reacted that I am liable for criminal prosecution and I am also agreeable to forego the claim for public services under State Government.</li> </ul>                                                                                                    | PinCode :                                                   |                                 |                                                                                                    |
| <ul> <li>11. E-MAIL ID:</li> <li>12. Whether the Applicant is in service of</li> <li>Union of India / State Government and their Undertaking ?: Yes No</li> <li>If yes, give details (No. of Years) (Months)</li> <li>13. Is there any Departmental Enquiry Pending / Contemplated / Ending</li> <li>with impostion of penalty against the Applicant? : Yes No</li> <li>If yes, give details (Max 80 characters)</li> <li>14. Whether the applicant is /was a party to any Civil /Criminal Proceedings : Yes No</li> <li>If yes, give details (Max 100 characters)</li> <li>1 do hereby solemnly and sincerely affirm that the statement made and the informations furnished above true. Should it however be found that any information furnished herein is untrue in material particulars, I reacted that I am liable for criminal prosecution and I am also agreeable to forego the claim for public services under State Government.</li> </ul>                                                                                                    | 10. a). Mobile No.:*                                        |                                 |                                                                                                    |
| <ul> <li>12. Whether the Applicant is in service of<br/>Union of India / State Government and their Undertaking ?: Yes No</li> <li>If yes, give details (No. of Years) (Months)</li> <li>13. Is there any Departmental Enquiry Pending / Contemplated / Ending<br/>with impostion of penalty against the Applicant? : Yes No</li> <li>If yes, give details (Max 80 characters)</li> <li>14. Whether the applicant is /was a party to any Civil /Criminal Proceedings : Yes No</li> <li>If yes, give details (Max 100 characters)</li> <li>I do hereby solemnly and sincerely affirm that the statement made and the informations furnished above true. Should it however be found that any information furnished herein is untrue in material particulars, I reat that I am liable for criminal prosecution and I am also agreeable to forego the claim for public services under State Government.</li> </ul>                                                                                                    | b). Landline No.:                                           |                                 |                                                                                                    |
| Union of India / State Government and their Undertaking ?: Yes No<br>If yes, give details (No. of Years) (Months)<br>13. Is there any Departmental Enquiry Pending / Contemplated / Ending<br>with impostion of penalty against the Applicant? : Yes No<br>If yes, give details (Max 80 characters)<br>14. Whether the applicant is /was a party to any Civil /Criminal Proceedings : Yes No<br>If yes, give details (Max 100 characters)<br>14. Under the applicant is /was a party to any Civil /Criminal Proceedings : Yes No<br>If yes, give details (Max 100 characters)<br>14. Under the applicant is /was a party to any Civil /Criminal Proceedings : Yes No<br>If yes, give details (Max 100 characters)                                                                                                    | 11. E-MAIL ID:                                              |                                 |                                                                                                    |
| If yes, give details (No. of Years) (Months) 13. Is there any Departmental Enquiry Pending / Contemplated / Ending with impostion of penalty against the Applicant? : Yes No If yes, give details (Max 80 characters) 14. Whether the applicant is /was a party to any Civil /Criminal Proceedings : Yes No If yes, give details (Max 100 characters) I do hereby solemnly and sincerely affirm that the statement made and the informations furnished abov true. Should it however be found that any information furnished herein is untrue in material particulars,I rea that I am liable for criminal prosecution and I am also agreeable to forego the claim for public services under State Government.                                                                                                    | 12. Whether the Applicant                                   | is in service of                | The second second second second second second second second second second second second second second second se |
| If yes, give details (No. of Years) (Months) 13. Is there any Departmental Enquiry Pending / Contemplated / Ending with impostion of penalty against the Applicant? : Yes No If yes, give details (Max 80 characters) 14. Whether the applicant is /was a party to any Civil /Criminal Proceedings : Yes No If yes, give details (Max 100 characters) I do hereby solemnly and sincerely affirm that the statement made and the informations furnished abov true. Should it however be found that any information furnished herein is untrue in material particulars,I rea that I am liable for criminal prosecution and I am also agreeable to forego the claim for public services under State Government.                                                                                                    | Union of India / State Go                                   | vernment and their Underta      | king ?: Yes No                                                                                                  |
| with impostion of penalty against the Applicant? : Yes No If yes, give details (Max 80 characters) 14. Whether the applicant is /was a party to any Civil /Criminal Proceedings : Yes No If yes, give details (Max 100 characters) I do hereby solemnly and sincerely affirm that the statement made and the informations furnished abov true. Should it however be found that any information furnished herein is untrue in material particulars,I rea that I am liable for criminal prosecution and I am also agreeable to forego the claim for public services under State Government.                                                                                                    |                                                             |                                 |                                                                                                    |
| If yes, give details (Max 80 characters)  14. Whether the applicant is /was a party to any Civil /Criminal Proceedings : Yes No If yes, give details (Max 100 characters)  I do hereby solemnly and sincerely affirm that the statement made and the informations furnished above true. Should it however be found that any information furnished herein is untrue in material particulars,I reac that I am liable for criminal prosecution and I am also agreeable to forego the claim for public services under State Government.                                                                                                    | 13. Is there any Departme                                   | ntal Enquiry Pending / Conte    | emplated / Ending                                                                                               |
| (Max 80 characters)  14. Whether the applicant is /was a party to any Civil /Criminal Proceedings : Yes No  If yes, give details (Max 100 characters)  I do hereby solemnly and sincerely affirm that the statement made and the informations furnished above true. Should it however be found that any information furnished herein is untrue in material particulars,I reacted that I am liable for criminal prosecution and I am also agreeable to forego the claim for public services under State Government.                                                                                                    |                                                             |                                 |                                                                                                    |
| (Max 80 characters)  14. Whether the applicant is /was a party to any Civil /Criminal Proceedings : Yes No  If yes, give details (Max 100 characters)  I do hereby solemnly and sincerely affirm that the statement made and the informations furnished above true. Should it however be found that any information furnished herein is untrue in material particulars,I reacted that I am liable for criminal prosecution and I am also agreeable to forego the claim for public services under State Government.                                                                                                    |                                                             |                                 |                                                                                                    |
| 14. Whether the applicant is /was a party to any Civil /Criminal Proceedings : Yes No If yes, give details (Max 100 characters) I do hereby solemnly and sincerely affirm that the statement made and the informations furnished above true. Should it however be found that any information furnished herein is untrue in material particulars,I rea that I am liable for criminal prosecution and I am also agreeable to forego the claim for public services under State Government.                                                                                                    | If yes, give details                                        |                                 | la la la la la la la la la la la la la l                                                                        |
| If yes, give details<br>(Max 100 characters)<br>I do hereby solemnly and sincerely affirm that the statement made and the informations furnished above<br>true. Should it however be found that any information furnished herein is untrue in material particulars,I react<br>that I am liable for criminal prosecution and I am also agreeable to forego the claim for public services under<br>State Government.                                                                                                    |                                                             | (Max 80 characters)             |                                                                                                    |
| (Max 100 characters) I do hereby solemnly and sincerely affirm that the statement made and the informations furnished above true. Should it however be found that any information furnished herein is untrue in material particulars, I reacted that I am liable for criminal prosecution and I am also agreeable to forego the claim for public services under State Government.                                                                                                    | 14. Whether the applicant                                   | is /was a party to any Civil /( | Criminal Proceedings : Yes                                                                                      |
| (Max 100 characters) I do hereby solemnly and sincerely affirm that the statement made and the informations furnished above true. Should it however be found that any information furnished herein is untrue in material particulars, I reacted that I am liable for criminal prosecution and I am also agreeable to forego the claim for public services under State Government.                                                                                                    | Low and the second second                                   |                                 |                                                                                                    |
| I do hereby solemnly and sincerely affirm that the statement made and the informations furnished above true. Should it however be found that any information furnished herein is untrue in material particulars, I react that I am liable for criminal prosecution and I am also agreeable to forego the claim for public services under State Government.                                                                                                    |                                                             | (May 100 characters)            |                                                                                                    |
| true. Should it however be found that any information furnished herein is untrue in material particulars, I rea<br>that I am liable for criminal prosecution and I am also agreeable to forego the claim for public services under<br>State Government.                                                                                                    |                                                             | (max 100 characters)            |                                                                                                    |
| Preview Clear                                                                                                    | true. Should it however be<br>that I am liable for criminal | e found that any information    | furnished herein is untrue in material particulars, I realis                                                    |
|                                                                                                    |                                                             | Preview Clear                   |                                                                                                    |

- **19.** After clicking **'Preview'** button, the candidate details would be Displayed on the screen.
- **20.** Select the Check Box of Declaration Buttons for Column No 1,3,4 and 5

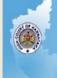

### KARNATAKA JUDICIARY RECRUITMENT MANAGEMENT SYSTEM PRL.DISTRICT AND SESSION COURT, CHICKBALLAPUR

| 1                                       | 16/12/202                                                                                                    |  |  |
|-----------------------------------------|----------------------------------------------------------------------------------------------------|--|--|
| PRL. DIST                               | RICT AND SESSIONS COURT, CHICKBALLAPUR.                                                                                           |  |  |
| Notification No:                        | ADM 01/2023                                                                                                    |  |  |
| Applied for the Post :                  | STENOGRAPHER                                                                                                    |  |  |
| Personnal Information:                  |                                                                                                    |  |  |
| 1. Name of the Applicant :              | SURABHI                                                                                                    |  |  |
|                                         | I declare that name mention in the Sl.No 1(Name of<br>the Applicant column) is correct as per the<br>SSLC/BIRTH Certificate.      |  |  |
| 2. Name of the Father :                 | d/o RAMACHANDRA                                                                                                    |  |  |
| B. Gender :                             | Female                                                                                                    |  |  |
|                                         | I declare that gender mention in the Sl.No 3(Gender<br>Column) is correct as per the SSLC/BIRTH Certificate.                      |  |  |
| . Date of Birth :                       | 1/1/1995                                                                                                    |  |  |
| Age as on Last date of<br>Notification: | 29Yrs OMon 16days                                                                                                    |  |  |
|                                         | I declare that Date of the Birth mention in the Sl.No<br>4(Date of Birth Column) is correct as per the<br>SSLC/BIRTH Certificate. |  |  |

**21.** Further the Candidates shall enter the captcha and confirm the details. Click **'Save & Continue'** button to proceed further or click **'Edit'** button to modify the details as shown in below screen. Further modifications cannot be done once **'OK'** button is clicked.

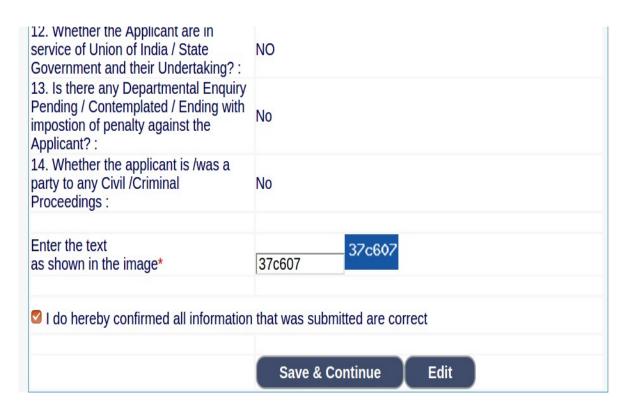

**22.** The Candidates shall note down the "Reference Number" generated and enter the OTP (One Time password). After entering OTP click **'Submit'** button to proceed further.

| RECRUITM                                          | KA JUDICIARY<br>ENT MANAGEMENT                                          |                   |
|---------------------------------------------------|-------------------------------------------------------------------------|-------------------|
| PRL.DISTRI                                        | CT AND SESSION COUR                                                     | RT, CHICKBALLAPUR |
| e                                                 |                                                                         | 16/12/2023        |
| Application Information<br>Applied for the Post.: | bugh SMS/Email please Check!<br>Expired or Invalid Please Apply for Fre | sh Application    |
| Reference No.:                                    | A202332STG000004                                                        | _                 |
| Valid Till:                                       | 04/11/2023 12:58:30                                                     |                   |
| Enter One Time passwo                             | rd: •••••                                                               |                   |
| Enter the text<br>as shown in the image*          | e9c8cf                                                                  |                   |
|                                                   | Submit                                                                  |                   |

- **23.** Candidates shall enter correct Educational Information.
- **24.** Candidates shall enter the S.S.L.C/PUC or equivalent mark details,Click '**ADD**' button to add next education details. Click '**DELETE**' button to remove the education details.
- **25.** Click 'Save & Continue' button to proceed further.

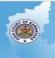

### KARNATAKA JUDICIARY RECRUITMENT MANAGEMENT SYSTEM PRL.DISTRICT AND SESSION COURT, CHICKBALLAPUR

| Notification No. ADMN/16664/2023 Last Date : 05/12/2023         Applied Post Name : STENOGRAPHER         Applicant Information         Reference No :       A202332STG000004         17. Educational Information         Guidelines for Qualification Details         Qualification         In case of Marks in Grade System, Maximum SGPA, Obtain SGPA and Enter         Compulsory.         a. X/SSLC Marks should be entered compulsorily.         b. Senior Typewriting examinations in Kannada and English Marks should entered.         OR         Diploma in Commercial Practice/Secretarial Practice or any other examination rexamination, Senior Typewriting both in Kannada and English of Subject Marks         Qualification      Select                                                                                                    |                               |
|----------------------------------------------------------------------------------------------------|-------------------------------|
| Applicant Information         Reference No :       A202332STG000004         17. Educational Information         Guidelines for Qualification Details<br>Qualification         In case of Marks in Grade System, Maximum SGPA, Obtain SGPA and Enter<br>Compulsory.         a. X/SSLC Marks should be entered compulsorily         b. Senior Typewriting examinations in Kannada and English Marks should entered.         OR         Diploma in Commercial Practice/Secretarial Practice or any other examination revamination, Senior Typewriting both in Kannada and English of Subject Marks         ObtainMarks should be entered compulsorily.       OR         Qualification       —Select                                                                                                    |                               |
| Reference No :       A202332STG000004         17. Educational Information         Guidelines for Qualification Details<br>Qualification         Qualification Details<br>Qualification         Azo2332STG000004         17. Educational Information         Qualification Details<br>Qualification         Generation of the second second seco                                                                                                    |                               |
| 17. Educational Information         Guidelines for Qualification Details         Qualification         In case of Marks in Grade System, Maximum SGPA, Obtain SGPA and Enter Compulsory.         a. X/SSLC Marks should be entered compulsorily         b. Senior Typewriting examinations in Kannada and English Marks should entered.         OR         Diploma in Commercial Practice/Secretarial Practice or any other examination rexamination, Senior Typewriting both in Kannada and English of Subject Marks         ObtainMarks should be entered compulsorily.         Qualification       —Select                                                                                                    |                               |
| Guidelines for Qualification Details<br>Qualification         In case of Marks in Grade System, Maximum SGPA, Obtain SGPA and Enter<br>Compulsory.         a. X/SSLC Marks should be entered compulsorily         b. Senior Typewriting examinations in Kannada and English Marks should entered.         Diploma in Commercial Practice/Secretarial Practice or any other examination, Senior Typewriting both in Kannada and English of Subject Marks<br>ObtainMarks should be entered compulsorily.         Qualification      Select                                                                                                    |                               |
| Guidelines for Qualification Details<br>Qualification         In case of Marks in Grade System, Maximum SGPA, Obtain SGPA and Enter<br>Compulsory.         A.X/SSLC Marks should be entered compulsorily         b. Senior Typewriting examinations in Kannada and English Marks should entered.         OR         Diploma in Commercial Practice/Secretarial Practice or any other examination rexamination, Senior Typewriting both in Kannada and English of Subject Marks<br>ObtainMarks should be entered compulsorily.         Qualification       —Select                                                                                                    |                               |
| Qualification         In case of Marks in Grade System, Maximum SGPA, Obtain SGPA and Enter Compulsory.         a. X/SSLC Marks should be entered compulsorily         b. Senior Typewriting examinations in Kannada and English Marks should entered.         Diploma in Commercial Practice/Secretarial Practice or any other examination rexamination, Senior Typewriting both in Kannada and English of Subject Marks SobtainMarks should be entered compulsorily.         Qualification      Select                                                                                                    |                               |
| n case of Marks in Grade System, Maximum SGPA, Obtain SGPA and Enter<br>Compulsory.<br>a. X/SSLC Marks should be entered compulsorily<br>b. Senior Typewriting examinations in Kannada and English Marks should entered<br>c. XII STD/P.U.C Marks should be entered.<br>OR<br>Diploma in Commercial Practice/Secretarial Practice or any other examination r<br>examination, Senior Typewriting both in Kannada and English of Subject Marks<br>DotainMarks should be entered compulsorily.<br>Qualification                                                                                                    |                               |
| Compulsory. a. X/SSLC Marks should be entered compulsorily b. Senior Typewriting examinations in Kannada and English Marks should entered. COR Diploma in Commercial Practice/Secretarial Practice or any other examination rexamination, Senior Typewriting both in Kannada and English of Subject Marks DotainMarks should be entered compulsorily. QualificationSelect  Board Roll Number Is your qualification marks card issued in grade points (CGPA)? * OYes® No Year of PassingSelect  Maximum Marks Obtained Marks Add Note: Marks obtained in X/SSLC, P.U.C or Equivalent Exam shall be furnish trands disqualified Senior Typewriting examinations in English and Kannada Marks should en Equivalent Exam details 1. QualificationSelect 2. University 3. Roll Number 5. Is your qualification marks card issued in grade points? * OYes® No                                                                                                    | and a state in                |
| A. X/SSLC Marks should be entered compulsorily<br>b. Senior Typewriting examinations in Kannada and English Marks should entered.<br>A. XII STD/P.U.C Marks should be entered.<br>OR<br>Diploma in Commercial Practice/Secretarial Practice or any other examination reaxamination, Senior Typewriting both in Kannada and English of Subject Marks<br>DobtainMarks should be entered compulsorily.<br>Qualification —-Select                                                                                                    | CGPA Grade points is          |
| SXII STD/P.U.C Marks should be entered.   Diploma in Commercial Practice/Secretarial Practice or any other examination rexamination, Senior Typewriting both in Kannada and English of Subject Marks   ObtainMarks should be entered compulsorily.   Qualification   —-Select v   Board   Roll Number   Is your qualification marks card issued in grade points (CGPA)? * OYes® No   Year of Passing  Select v   Maximum Marks   Obtained Marks   Obtained Marks   Add   Note: Marks obtained in X/SSLC, P.U.C or Equivalent Exam shall be furnished disqualified Senior Typewriting examinations in English and Kannada Marks should englished disqualified Senior Typewriting examinations in English and Kannada Marks should englished disqualificationSelect v   [] QualificationSelect v   [] QualificationSelect v   [] QualificationSelect v   [] QualificationSelect v   [] Oniversity   [] Total No. of semesters or years @SEMOYEAR   [] Is your qualification marks card issued in grade points? * OYes® No                                                                                                    |                               |
| OR   Diploma in Commercial Practice/Secretarial Practice or any other examination rexamination, Senior Typewriting both in Kannada and English of Subject Marks DistainMarks should be entered compulsorily.   Qualification   Qualification   Roll Number   Is your qualification marks card issued in grade points (CGPA)? * OYes® No   Year of Passing   Year of Passing  Select v   Maximum Marks   Obtained Marks   Obtained Marks   Add   Retext State of State of State of State of State of State of PassingSelect v Maximum Marks Maximum Marks Obtained Marks Obtained Marks Obtained Marks Obtained Marks obtained in X/SSLC, P.U.C or Equivalent Exam shall be furnish stands disqualified Senior Typewriting examinations in English and Kannada Marks should en Equivalent Exam details 1. QualificationSelect v 3. Roll Number 3. Roll Number 3. Roll Number 5. Is your qualification marks card issued in grade points? * OYes® No                                                                                                    | ed compulsorily               |
| Diploma in Commercial Practice/Secretarial Practice or any other examination rexamination, Senior Typewriting both in Kannada and English of Subject Marks   ObtainMarks should be entered compulsorily.   Qualification   Board   Roll Number   Is your qualification marks card issued in grade points (CGPA)? * OYes® No   Year of Passing   Year of Passing  Select v   Maximum Marks   Obtained Marks   Add   Note: Marks obtained in X/SSLC, P.U.C or Equivalent Exam shall be furnish stands disqualified Senior Typewriting examinations in English and Kannada Marks should en Equivalent Exam details 1. QualificationSelect 2. University 3. Roll Number 5. Is your qualification marks card issued in grade points? * OYes® No                                                                                                    |                               |
| examination, Senior Typewriting both in Kannada and English of Subject Marks<br>ObtainMarks should be entered compulsorily.<br>Qualification                                                                                                    | according to according to the |
| ObtainMarks should be entered compulsorily.     Qualification   Board   Roll Number   Is your qualification marks card issued in grade points (CGPA)? * OYes® No   Year of Passing  Select ×   Maximum Marks   Obtained Marks   Obtained Marks   Obtained Marks   Add Note: Marks obtained in X/SSLC, P.U.C or Equivalent Exam shall be furnished disqualified Senior Typewriting examinations in English and Kannada Marks should englished to the standard disqualified Senior Typewriting examinations in English and Kannada Marks should englished to the standard disqualified Senior Typewriting examinations in English and Kannada Marks should englished to the standard disqualified Senior Typewriting examinations in English and Kannada Marks should englished to the standard disqualified Senior Typewriting examinations in English and Kannada Marks should englished to the standard disqualified Senior Typewriting examinations in English and Kannada Marks should englished to the standard disqualified Senior Typewriting examinations in English and Kannada Marks should englished to the standard disqualified Senior Typewriting examinations in English and Kannada Marks should englished to the standard disqualified Senior Typewriting examinations in English and Kannada Marks should englished to the standard disqualified Senior Typewriting examinations in English and Kannada Marks should englished to the standard disqualified Senior Typewriting examples of years @SEMOYEAR Si Is your qualification marks card issued in grade points? * OYes® No                                                                                                    | -                             |
| Board         Roll Number         Is your qualification marks card issued in grade points (CGPA)? * OYes® No         Year of Passing         Year of Passing        Select v         Maximum Marks         Obtained Marks         Obtained Marks         Add         Note: Marks obtained in X/SSLC, P.U.C or Equivalent Exam shall be furnish<br>stands disqualified         Senior Typewriting examinations in English and Kannada Marks should en<br>Equivalent Exam details         1]. Qualification         2]. University         3]. Roll Number         4]. Total No. of semesters or years @SEMOYEAR         5]. Is your qualification marks card issued in grade points? * OYes® No                                                                                                    |                               |
| Board         Roll Number         Is your qualification marks card issued in grade points (CGPA)? * OYes® No         Year of Passing         Year of Passing        Select v         Maximum Marks         Obtained Marks         Obtained Marks         Add         Note: Marks obtained in X/SSLC, P.U.C or Equivalent Exam shall be furnish trands disqualified         Senior Typewriting examinations in English and Kannada Marks should en Equivalent Exam details         1]. Qualification         2]. University         3]. Roll Number         4]. Total No. of semesters or years @SEMOYEAR         5]. Is your qualification marks card issued in grade points? * OYes® No                                                                                                    |                               |
| Roll Number         Is your qualification marks card issued in grade points (CGPA)? * OYes® No         Year of Passing      Select v         Maximum Marks                                                                                                    |                               |
| Is your qualification marks card issued in grade points (CGPA)? * OYes® No Year of PassingSelect × Maximum Marks Obtained Marks Obtained Marks Add Add Add Add Add Add Add Add Add Ad                                                                                                    |                               |
| Year of PassingSelect ×<br>Maximum Marks<br>Obtained Marks<br>Obtained Marks<br>Add<br>Note: Marks obtained in X/SSLC, P.U.C or Equivalent Exam shall be furnish<br>stands disqualified<br>Senior Typewriting examinations in English and Kannada Marks should en<br>Equivalent Exam details<br>1]. QualificationSelect ×Select<br>2]. University<br>3]. Roll Number<br>4]. Total No. of semesters or years @SEMOYEAR<br>5]. Is your qualification marks card issued in grade points? * OYes® No                                                                                                    |                               |
| Maximum Marks         Obtained Marks         Add         Note: Marks obtained in X/SSLC, P.U.C or Equivalent Exam shall be furnish<br>trands disqualified         Senior Typewriting examinations in English and Kannada Marks should en<br>Equivalent Exam details         1]. QualificationSelect         2]. University         3]. Roll Number         4]. Total No. of semesters or years @SEMOYEAR         5]. Is your qualification marks card issued in grade points? * OYes@ No                                                                                                    |                               |
| Obtained Marks       Add         Note: Marks obtained in X/SSLC, P.U.C or Equivalent Exam shall be furnish stands disqualified         Senior Typewriting examinations in English and Kannada Marks should en         Equivalent Exam details         1]. QualificationSelect         2]. University         3]. Roll Number         4]. Total No. of semesters or years @SEMOYEAR         5]. Is your qualification marks card issued in grade points? * OYes@ No                                                                                                    |                               |
| Add         Note: Marks obtained in X/SSLC, P.U.C or Equivalent Exam shall be furnish<br>stands disqualified         Senior Typewriting examinations in English and Kannada Marks should en<br>Equivalent Exam details         1]. QualificationSelect         2]. University         3]. Roll Number         4]. Total No. of semesters or years @SEMOYEAR         5]. Is your qualification marks card issued in grade points? * OYes® No                                                                                                    |                               |
| Note: Marks obtained in X/SSLC, P.U.C or Equivalent Exam shall be furnish<br>stands disqualified<br>Senior Typewriting examinations in English and Kannada Marks should en<br>Equivalent Exam details<br>1]. QualificationSelect VSelect<br>2]. University<br>3]. Roll Number<br>4]. Total No. of semesters or years @SEMOYEAR<br>5]. Is your qualification marks card issued in grade points? * OYes@ No                                                                                                    |                               |
| A constant of the second second seco |                               |
| stands disqualified<br>Senior Typewriting examinations in English and Kannada Marks should en<br>Equivalent Exam details<br>1]. QualificationSelect VSelect<br>2]. University<br>3]. Roll Number<br>4]. Total No. of semesters or years @SEMOYEAR<br>5]. Is your qualification marks card issued in grade points? * OYes® No                                                                                                    |                               |
| Senior Typewriting examinations in English and Kannada Marks should en         Equivalent Exam details         1]. QualificationSelect         2]. University         3]. Roll Number         4]. Total No. of semesters or years @SEMOYEAR         5]. Is your qualification marks card issued in grade points? * OYes® No                                                                                                    | ed, Otherwise Application     |
| Equivalent Exam details  1]. QualificationSelect 2]. University  3]. Roll Number  4]. Total No. of semesters or years @SEMOYEAR  5]. Is your qualification marks card issued in grade points? * OYes® No                                                                                                    |                               |
| 1]. Qualification      Select         2]. University                                                                                                    | tered.(Mandatory).            |
| 1]. Qualification      Select         2]. University      Select         3]. Roll Number      Select         4]. Total No. of semesters or years @SEMOYEAR      Select         5]. Is your qualification marks card issued in grade points? * OYes® No                                                                                                    |                               |
| 2]. University<br>3]. Roll Number<br>4]. Total No. of semesters or years @SEMOYEAR<br>5]. Is your qualification marks card issued in grade points? * OYes® No                                                                                                    |                               |
| 3]. Roll Number<br>4]. Total No. of semesters or years @SEMOYEAR<br>5]. Is your qualification marks card issued in grade points? * OYes® No                                                                                                    | Ŷ                             |
| 4]. Total No. of semesters or years <a>SEM</a> SEMSEASEA </td <td></td>                                                                                                    |                               |
| 4]. Total No. of semesters or years <a>SEM</a> SEMSEASEA </td <td></td>                                                                                                    |                               |
|                                                                                                    |                               |
|                                                                                                    |                               |
| Year of Passing (Sem/Year) Maximum Marks Obt                                                                                                    | ained Marks click to Add      |
|                                                                                                    |                               |
| Select VSelect V                                                                                                    | Add                           |
| Diploma in Commercial Practice/Secretarial Practice of Marks should enter                                                                                                    | of All(semesters/years)       |
| vise.(Mandatory).                                                                                                    |                               |
|                                                                                                    |                               |
| 0                                                                                                    |                               |
|                                                                                                    |                               |

**26.** Candidates shall confirm that the Passport size Photo and Signature does not exceed 50kb and 26kb respectively. Click **'Browse...'** to select the photo & signature and click **'Upload'** to upload the photo & signature.

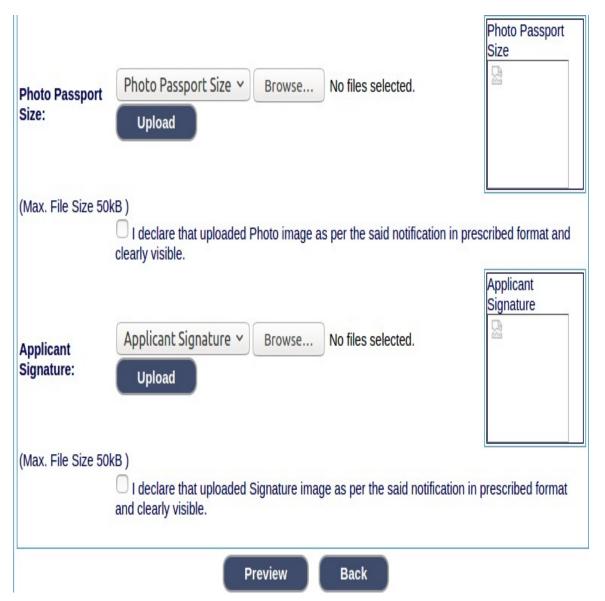

- **27.** The Candidates shall declare by clicking the check box that the information is entered is true as shown in below screen. Click **'Submit'** to complete the application or **'Edit'** for modify the application.
- **28.** Candidates shall note down the "APPLICATION NUMBER".

### KARNATAKA JUDICIARY RECRUITMENT MANAGEMENT SYSTEM PRL.DISTRICT AND SESSION COURT, CHICKBALLAPUR

| ( .L.                                                                                                    | PRL. DIST                                                    | RICT A              | ND SESSIONS                                                                                                 | COURT, CHICK                        | BALLAPUR        |             |
|----------------------------------------------------------------------------------------------------|--------------------------------------------------------------|---------------------|----------------------------------------------------------------------------------------------------|-------------------------------------|-----------------|-------------|
|                                                                                                    | D                                                            |                     |                                                                                                    |                                     |                 |             |
| REC<br>Applied Post Name :                                                                                                    |                                                              |                     | E POST OF STE                                                                                               | ENOGRAPHER-GI                       | Generated       | Date:       |
| Applicant Informat                                                                                                    |                                                              | STEN                | S GIVAF HER                                                                                                 |                                     |                 | 23 13:10:47 |
| Reference No.                                                                                                    |                                                              | A202                | 3595760000                                                                                                  | 002                                 | 12/10/202       | 10.10.4/    |
| 1. Name of the Applicant                                                                                                    |                                                              | SURABHI             |                                                                                                    |                                     | 0-1             | D           |
|                                                                                                    |                                                              |                     |                                                                                                    | e mention in the                    | Dia             | 10          |
| 2. Father Name<br>3. Gender                                                                                                    |                                                              |                     | SI.No 1 is correct.<br>RAMACHANDRA<br>Female<br>I declared the gender mention in the<br>SI.No 3 is correct. |                                     |                 |             |
|                                                                                                    |                                                              |                     |                                                                                                    |                                     |                 |             |
|                                                                                                    |                                                              |                     |                                                                                                    |                                     |                 |             |
| 4. Date of Birth                                                                                                    |                                                              | 01/01               | 01/01/1995 Age.29Yrs 0Mon 16days                                                                            |                                     |                 |             |
|                                                                                                    |                                                              |                     |                                                                                                    | of Notification<br>of Birth mentior | Ann cu          | gnature     |
|                                                                                                    |                                                              | the S               | I.No 4 is corre                                                                                             | ct.                                 |                 |             |
| 5. Category                                                                                                    |                                                              | Sched<br>No-12      | dule Caste (SC<br>2345 Date of C                                                                            | Certificate                         |                 |             |
|                                                                                                    |                                                              | 01/12               | 01/12/2023                                                                                                  |                                     |                 |             |
|                                                                                                    |                                                              |                     | ared the categ<br>5 is correct.                                                                             | gory mention in                     | the             |             |
| 6. Reservation Claimed                                                                                                    |                                                              |                     |                                                                                                    |                                     |                 |             |
| Quota                                                                                                    |                                                              |                     | vral-YES Date<br>2/2023                                                                                     | of Issued-                          |                 |             |
|                                                                                                    |                                                              | b) Be               | nchmark disat                                                                                               |                                     |                 |             |
|                                                                                                    |                                                              |                     | nnada medium                                                                                                |                                     |                 |             |
|                                                                                                    |                                                              |                     | splaced for Pro                                                                                             |                                     |                 |             |
| 7. Marital Status                                                                                                    |                                                              | UnMa                | rried                                                                                                    |                                     |                 |             |
| 8. Citizen<br>9. a)Present Address                                                                                                    |                                                              | India               | n                                                                                                    |                                     |                 |             |
| Door No/Street No/Plac                                                                                                    | e                                                            |                     |                                                                                                    | Govt First Grade                    | 5               |             |
| Area                                                                                                    |                                                              | Colleg              |                                                                                                    |                                     |                 |             |
| Taluka                                                                                                    |                                                              |                     | Chikkaballapura<br>CHIKKABALLAPUR                                                                           |                                     |                 |             |
| District                                                                                                    |                                                              |                     | CHIKKABALLAPUR                                                                                              |                                     |                 |             |
| 10. a). Mobile No.                                                                                                    |                                                              |                     | 8217012703                                                                                                  |                                     |                 |             |
| b). Landline No.                                                                                                    |                                                              | vieles              | mp72@                                                                                                    |                                     |                 |             |
| 1. Email ID.<br>2. Whether the Applicant is in                                                                                        |                                                              | visnu.              | vishu.mn73@gmail.com                                                                                        |                                     |                 |             |
| service of Union of India                                                                                                    | a / State                                                    | No                  |                                                                                                    |                                     |                 |             |
| Sovernment and their Undertaking?                                                                                                    |                                                              | ?                   |                                                                                                    |                                     |                 |             |
|                                                                                                    | 3. Is there any Departmental<br>inquiry Pending/Contemplated |                     |                                                                                                    |                                     |                 |             |
| Ending with impostion of penalty                                                                                                    |                                                              | No                  |                                                                                                    |                                     |                 |             |
| against the Applicant?                                                                                                    | nt is /was -                                                 |                     |                                                                                                    |                                     |                 |             |
| <ol> <li>Whether the applica<br/>party to any Civil /Crim</li> </ol>                                                                  |                                                              | No                  |                                                                                                    |                                     |                 |             |
| Proceedings                                                                                                    |                                                              |                     |                                                                                                    |                                     |                 |             |
| Application Status                                                                                                    |                                                              | Incom               |                                                                                                    | ing Tanana Makil                    | In land and     |             |
| System Remarks                                                                                                    |                                                              |                     |                                                                                                    | ize Image Not U<br>Ire Image Not U  |                 |             |
| Application Fee Details:                                                                                                    |                                                              |                     | xempted                                                                                                    |                                     | •••••••••••     |             |
| 15. Educational Info                                                                                                    | ormation                                                     |                     |                                                                                                    |                                     |                 |             |
| Oualification                                                                                                    | Board                                                        | Roll No             | Year of                                                                                                    | Maximum                             | Obtained        | Percentag   |
|                                                                                                    |                                                              |                     | Passing                                                                                                    | Marks                               | Marks           |             |
| X Std/S.S.L.C                                                                                                    |                                                              | 123456              | 2011                                                                                                    | 625.00                              | 598.00          | 95.68       |
| XII Std/P.U.C                                                                                                    | PU<br>BOARD                                                  | 123456              | 2013                                                                                                    | 600.00                              | 550.00          | 91.67       |
| Sr.Gr.English                                                                                                    |                                                              |                     |                                                                                                    |                                     |                 |             |
| Shorthand                                                                                                    | KSEEB                                                        | 123456              | 2015                                                                                                    | 300.00                              | 254.00          | 84.67       |
| Sr.Gr.English Typing                                                                                                    | KSEEB                                                        | 123456              | 2015                                                                                                    | 300.00                              | 250.00          | 83.33       |
| Sr.Gr Kannada                                                                                                    | KSEEB                                                        | 123456              | 2017                                                                                                    | 300.00                              | 250.00          | 83.33       |
| Shorthand                                                                                                    |                                                              |                     |                                                                                                    |                                     |                 |             |
| St.Gr Kannada Typing                                                                                                    | NOCEB                                                        | 123456              | 2010                                                                                                    | 1500.00                             | 230.00          | 03.33       |
| Sr.Gr Kannada Typing<br>I do hereby solemnly ar<br>above is true. Should it<br>material particulars, I re<br>forego the claim for pub | nd sincerely<br>however be<br>ealise that I                  | e found<br>am liat  | that the stater<br>that any inform<br>ole to criminal                                                       | mation furnished<br>prosecution and | d herein is unt | rue in      |
| Note:<br>1. Marks obtained in<br>Typing examination (<br>Application stands di<br>2. If Photograph and                                | X/SSLC, X<br>(Both in Er<br>squalified                       | II/P.U.<br>nglish a | C or Equival<br>and Kannada                                                                                 | ent Exam, Sen<br>) shall be furn    | ished, Other    | wise        |
| disgualified.                                                                                                    |                                                              |                     |                                                                                                    |                                     |                 |             |

### **29.** Click **'Print'** button to print your application.

INSTRUCTIONS TO THE CANDIDATE 1 Applicants shall read all the instructions carefully before submitting online application, so as to avoid the mistakes /rejection. 2 Applicants shall compulsory provide the Mobile Number and valid e-mail ID, for communication at relevant columns while submitting Online application. The authority is not responsible for non-receipt of SMS or E-mail. 3 Applicants shall pass S.S.L.C, P.U.C. or equivalent examination, Senior Typewriting and Senior Shorthand examinations both in Kannada and English language conducted by the Department of Public Instructions or equivalent examination 4 Applicants shall provide photograph and signature scan separately. The candidates shall scan his / her latest colour passport size photograph with white background (having 5 cm of length x 3.6 cm. of breadth with maximum size 50 kb in jpg format) and signature on white paper in black ball point pen (having 2.5 cm. of length x 7.5 cm. of breadth with maximum size 26 kb in jpg format) separately and upload the same, while submitting the online application. 5 Printout of Application Form Submitted and payment receipt/challan may be taken and they shall be preserved till completion of Recruitment process. 6 To avoid last minute rush, the Applicants are advised to submit the ONLINE applications well in advance. The website will accept the applications round the clock till 11.59 p.m. of 05.12.2023. Last Dates: To register / submit online applications on or before 05.12.2023. Time-11.59 PM For Payment of Application fee through online SBIepay payment modes are Net Banking / Debit card/ Credit card / UPI ID or ORcode To pay application fee on or before 06.12.2023. 7 Intimation will be sent to the eligible candidates through SMS and E-mail provided. The list of eligible candidates for Typing Test / competitive test will also be notified in the notice board and in. website URL link: https://dk.dcourts.gov.in/notice-category/recruitments/. of Prl. District and Sessions Court, D K, Mangaluru. 8 The Candidates called for Tests / Viva-voce will have to appear for the same at their own cost. 9 The Candidates shall obtain the prescribed forms of the below mentioned Certificates before the last date for submitting Online application from the concerned competent authorities and shall produce all the original Testimonials at the time of verification during competitive test. The certificates obtained after the last date fixed for submitting Online applications would not be considered, failing wherein the Reservation claimed / candidature shall liable for rejection. a) Print-out of the Application submitted online .. b) The copy of application fee paid SBI e-receipt. c) SSLC, PUC or equivalent certificate showing the date of birth. d) Kannada and English Shorthand Senior Grade Marks Cards. e) Kannada and English Typewriting Senior Grade Marks Cards. f) No objection certificate (in service candidate). g) Caste Certificate, if reservation claimed under SC/ ST / Cat-I/ IIA / IIB / IIIA / IIB in prescribed formats issued by the competent authority. h) The Discharge certificate from Military Service (Ex-Serviceman), if reservation claimed. i) Rural Certificate in the prescribed form, if reservation claimed. Kannada Medium Certificate in the prescribed from, if reservation claimed (If post is Notified). k) Medical Certificate in respect of Physical Handicapped Candidates issued by the competent authority, if reservation claimed. I) Certificate from concerned authority regarding displaced by projects 10 While Applying Online Application for the post, the candidates shall ensure that, he / she fulfils the eligibility and other norms as mentioned above and that all the particulars furnished by him / her are correct in all respects. In case, it is detected at any stage of Recruitment that, candidate does not fulfill the eligibility norms and / that he / she has suppressed / twisted or truncated any material facts, his/her candidature would stands cancelled. If any of these short comings is detected even after appointment, his / her appointment shall liable to be terminated. Furnishing of wrong, incomplete and incorrect information would not only lead to disqualification but also liable for criminal prosecution. 11 The candidates shall not upload any of these original or attested copies of documents / certificates at the stage of submitting the online application. 12 The candidates shall produce all the original Testimonials along with one set of photocopies at the time verification Tests/Viva-voce. 13 If any applicant is found to attempt / obtain extraneous support by any means for candidature from any officials or non-officials, he/she will not be eligible for appointment. print close

NOTE:- Candidates shall secure and display the printed application to the authority without fail when and where required.